## Utiliser la fonction Tri dans un tableur x La fonction tri

À partir du document statistique suivant, nous allons découvrir l'utilisation de la fonction "Tri". Nous souhaitons ici modifier la présentation du document pour que les pays soient classés par ordre décroissant de dépenses de consommation en 2014.

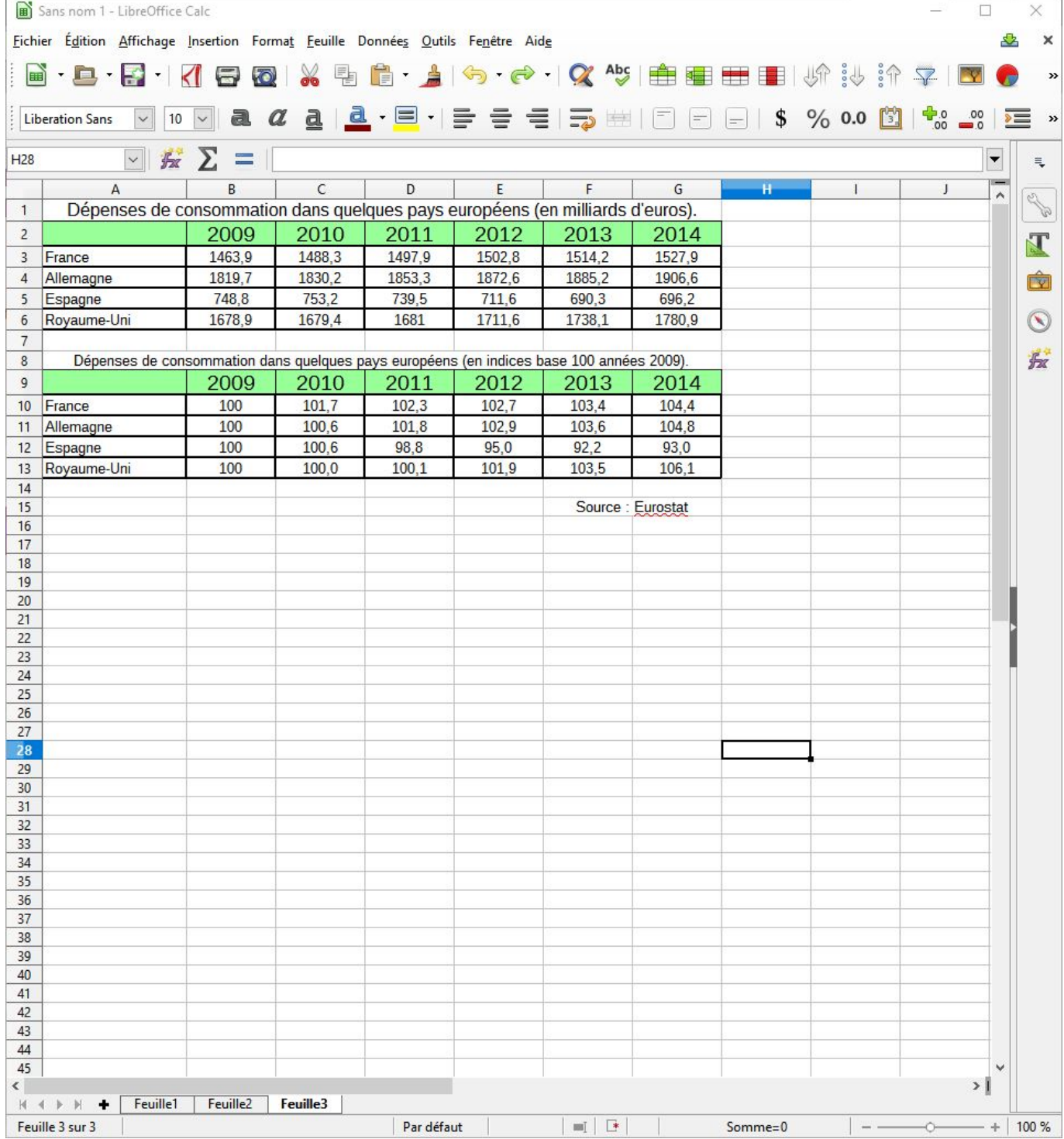

Nous allons don sélectionner l'ensemble des cellules concernées par ce tri, puis dans le menu "Données" choisir "Trier".

|                                                                                                    | Sans nom 1 - LibreOffice Calc          |                                    |            |                                                                                |                                                  |                       |                 |              |                                                                  | □               | ×               |
|----------------------------------------------------------------------------------------------------|----------------------------------------|------------------------------------|------------|--------------------------------------------------------------------------------|--------------------------------------------------|-----------------------|-----------------|--------------|------------------------------------------------------------------|-----------------|-----------------|
|                                                                                                    |                                        |                                    |            | Fichier Édition Affichage Insertion Format Feuille Données Outils Fenêtre Aide |                                                  |                       |                 |              |                                                                  | 52              | ×               |
| E                                                                                                  | $\cdot \mathbf{a} \cdot$<br>黔          | ko,                                | 邑          | JT<br>Trier                                                                    | Abc                                              | 串                     | ■ ■ ■   炉 シ 沪 マ |              |                                                                  |                 | »               |
|                                                                                                    |                                        |                                    |            | $\frac{1}{2}$<br>Tri croissant                                                 |                                                  |                       |                 |              |                                                                  |                 |                 |
|                                                                                                    | <b>Liberation Sans</b><br>10           |                                    | ₫          | $\frac{8}{2}$<br>Tri décroissant                                               | 崖                                                | $\blacksquare$<br>$=$ | \$<br>$=$       |              | $\%$ 0.0 $\frac{1}{2}$ $\frac{1}{2}$ $\frac{1}{2}$ $\frac{1}{2}$ |                 | $\gg$<br>$\geq$ |
| $\frac{1}{2}$<br><b>AutoFiltre</b><br>A3:G6<br>$\checkmark$<br>696,2<br>$\blacktriangledown$<br>fx |                                        |                                    |            |                                                                                |                                                  |                       |                 |              |                                                                  |                 | $\equiv$        |
|                                                                                                    |                                        |                                    | $\epsilon$ | Plus de filtres                                                                | F.<br><b>Contract Contract Contract Contract</b> | $-$ G                 | H               | $\mathbf{I}$ | J                                                                |                 |                 |
| $\overline{1}$                                                                                     | Dépenses de consommation dans qu       |                                    |            | Définir la plage                                                               | in milliards d'euros).                           |                       |                 |              |                                                                  | $\land$         | 200             |
| $\overline{2}$                                                                                     |                                        | 2009                               | 2010       | Sélectionner la plage                                                          | 2013                                             | 2014                  |                 |              |                                                                  |                 |                 |
| $\overline{\mathbf{3}}$                                                                            | Allemagne                              | 1819,7                             | 1830,2     | Actualiser la plage                                                            | 1885,2                                           | 1906,6                |                 |              |                                                                  |                 | $\mathbf{I}$    |
| $\overline{4}$                                                                                     | Royaume-Uni                            | 1678,9                             | 1679,4     |                                                                                | 1738,1                                           | 1780,9                |                 |              |                                                                  |                 | û               |
| $\overline{\mathbf{5}}$                                                                            | France                                 | 1463,9                             | 1488,3     | Table de pilote<br>Þ.                                                          | 1514,2                                           | 1527,9                |                 |              |                                                                  |                 |                 |
| $6\phantom{1}$                                                                                     | Espagne                                | 748,8                              | 753,2      | Calculer<br>٠                                                                  | 690,3                                            | 696,2                 |                 |              |                                                                  |                 | $\circledS$     |
| $\overline{7}$<br>$\bf{8}$                                                                         | Dépenses de consommation dans quelques |                                    |            | Validité                                                                       | ase 100 années 2009)                             |                       |                 |              |                                                                  |                 | 長               |
| $\overline{9}$                                                                                     |                                        | 2009                               | 2010       | Sous-totaux                                                                    | 2013                                             | 2014                  |                 |              |                                                                  |                 |                 |
| 10                                                                                                 | France                                 | 100                                | 100,6      | Formulaire                                                                     | 103,6                                            | 104,8                 |                 |              |                                                                  |                 |                 |
| 11                                                                                                 | Allemagne                              | 100                                | 100,0      | Flux                                                                           | 103,5                                            | 106,1                 |                 |              |                                                                  |                 |                 |
| 12                                                                                                 | Espagne                                | 100                                | 101.7      | Source XML                                                                     | 103,4                                            | 104,4                 |                 |              |                                                                  |                 |                 |
| 13                                                                                                 | Royaume-Uni                            | 100                                | 100,6      | Opérations multiples                                                           | 92,2                                             | 93,0                  |                 |              |                                                                  |                 |                 |
| 14                                                                                                 |                                        |                                    |            | Texte en colonnes                                                              |                                                  |                       |                 |              |                                                                  |                 |                 |
| 15<br>16                                                                                           |                                        |                                    |            | Consolider                                                                     |                                                  | Source : Eurostat     |                 |              |                                                                  |                 |                 |
| 17                                                                                                 |                                        |                                    |            | Plan et groupe<br>۰                                                            |                                                  |                       |                 |              |                                                                  |                 |                 |
| 18                                                                                                 |                                        |                                    |            | Statistiques<br>۲                                                              |                                                  |                       |                 |              |                                                                  |                 |                 |
| 19<br>20                                                                                           |                                        |                                    |            |                                                                                |                                                  |                       |                 |              |                                                                  |                 |                 |
| 21                                                                                                 |                                        |                                    |            |                                                                                |                                                  |                       |                 |              |                                                                  |                 |                 |
| 22                                                                                                 |                                        |                                    |            |                                                                                |                                                  |                       |                 |              |                                                                  |                 |                 |
| 23                                                                                                 |                                        |                                    |            |                                                                                |                                                  |                       |                 |              |                                                                  |                 |                 |
| 24<br>25                                                                                           |                                        |                                    |            |                                                                                |                                                  |                       |                 |              |                                                                  |                 |                 |
| 26                                                                                                 |                                        |                                    |            |                                                                                |                                                  |                       |                 |              |                                                                  |                 |                 |
| 27                                                                                                 |                                        |                                    |            |                                                                                |                                                  |                       |                 |              |                                                                  |                 |                 |
| 28                                                                                                 |                                        |                                    |            |                                                                                |                                                  |                       |                 |              |                                                                  |                 |                 |
| 29<br>30                                                                                           |                                        |                                    |            |                                                                                |                                                  |                       |                 |              |                                                                  |                 |                 |
| 31                                                                                                 |                                        |                                    |            |                                                                                |                                                  |                       |                 |              |                                                                  |                 |                 |
| 32                                                                                                 |                                        |                                    |            |                                                                                |                                                  |                       |                 |              |                                                                  |                 |                 |
| 33                                                                                                 |                                        |                                    |            |                                                                                |                                                  |                       |                 |              |                                                                  |                 |                 |
| 34<br>35                                                                                           |                                        |                                    |            |                                                                                |                                                  |                       |                 |              |                                                                  |                 |                 |
| 36                                                                                                 |                                        |                                    |            |                                                                                |                                                  |                       |                 |              |                                                                  |                 |                 |
| 37                                                                                                 |                                        |                                    |            |                                                                                |                                                  |                       |                 |              |                                                                  |                 |                 |
| 38<br>39                                                                                           |                                        |                                    |            |                                                                                |                                                  |                       |                 |              |                                                                  |                 |                 |
| 40                                                                                                 |                                        |                                    |            |                                                                                |                                                  |                       |                 |              |                                                                  |                 |                 |
| 41                                                                                                 |                                        |                                    |            |                                                                                |                                                  |                       |                 |              |                                                                  |                 |                 |
| 42                                                                                                 |                                        |                                    |            |                                                                                |                                                  |                       |                 |              |                                                                  |                 |                 |
| 43<br>$44$                                                                                         |                                        |                                    |            |                                                                                |                                                  |                       |                 |              |                                                                  |                 |                 |
| 45                                                                                                 |                                        |                                    |            |                                                                                |                                                  |                       |                 |              |                                                                  | v               |                 |
| ⋖                                                                                                  |                                        |                                    |            |                                                                                |                                                  |                       |                 |              |                                                                  | $\rightarrow$ 1 |                 |
|                                                                                                    | Feuille1<br>$H + H$<br>٠               | Feuille <sub>2</sub>               | Feuille3   |                                                                                |                                                  |                       |                 |              |                                                                  |                 |                 |
|                                                                                                    | Feuille 3 sur 3                        | 4 lignes, 7 colonnes sélectionnées |            | Par défaut                                                                     | $\Box$<br>$m$ $\vert$                            |                       | Somme=34772,1   |              |                                                                  | $+$             | 100 %           |

Dans le menu suivant, nous choisissons de trier la colonne G (clé de tri 1) de manière décroissante.

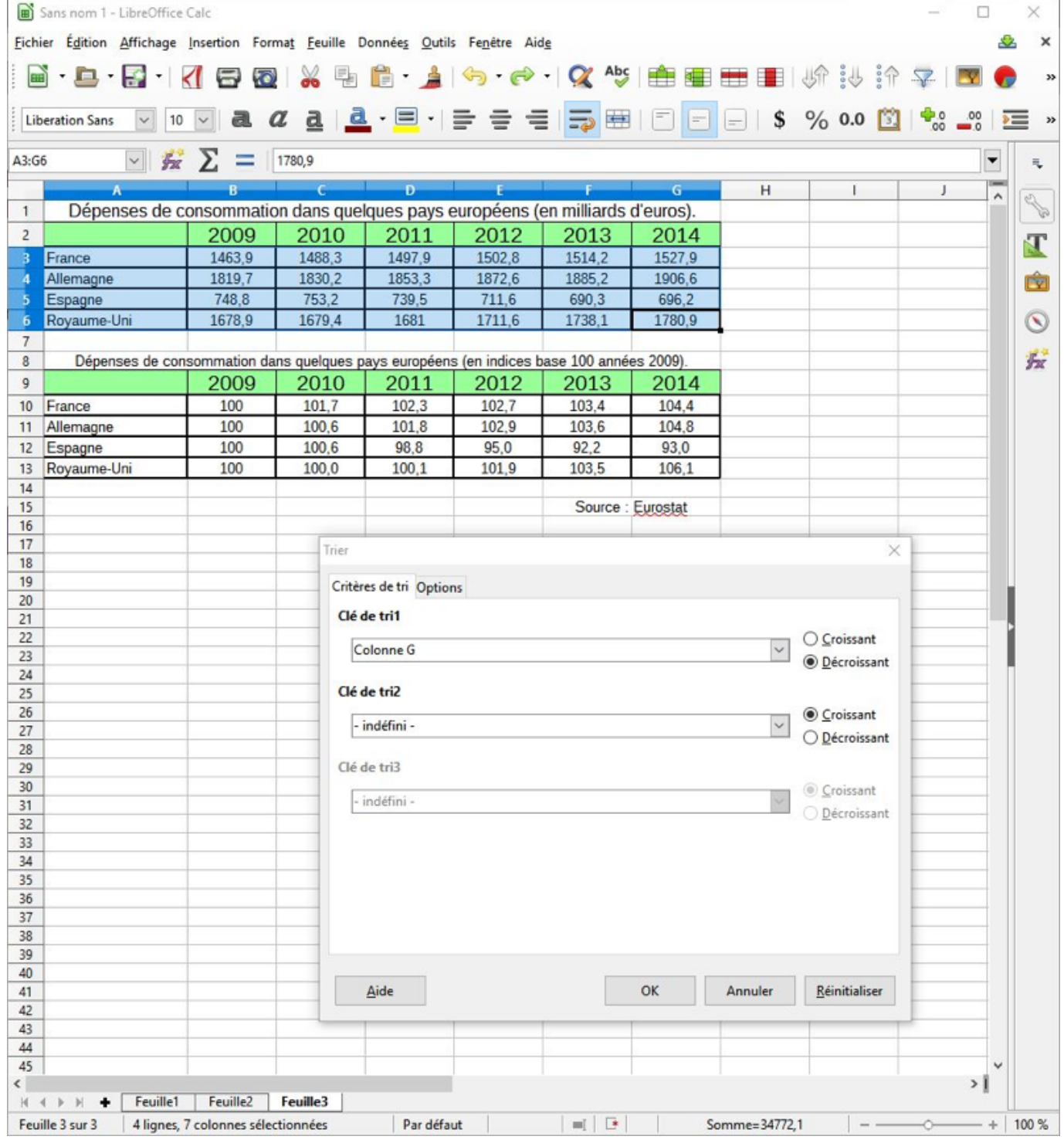

En cliquant sur "OK", nous obtenons le résultat suivant.

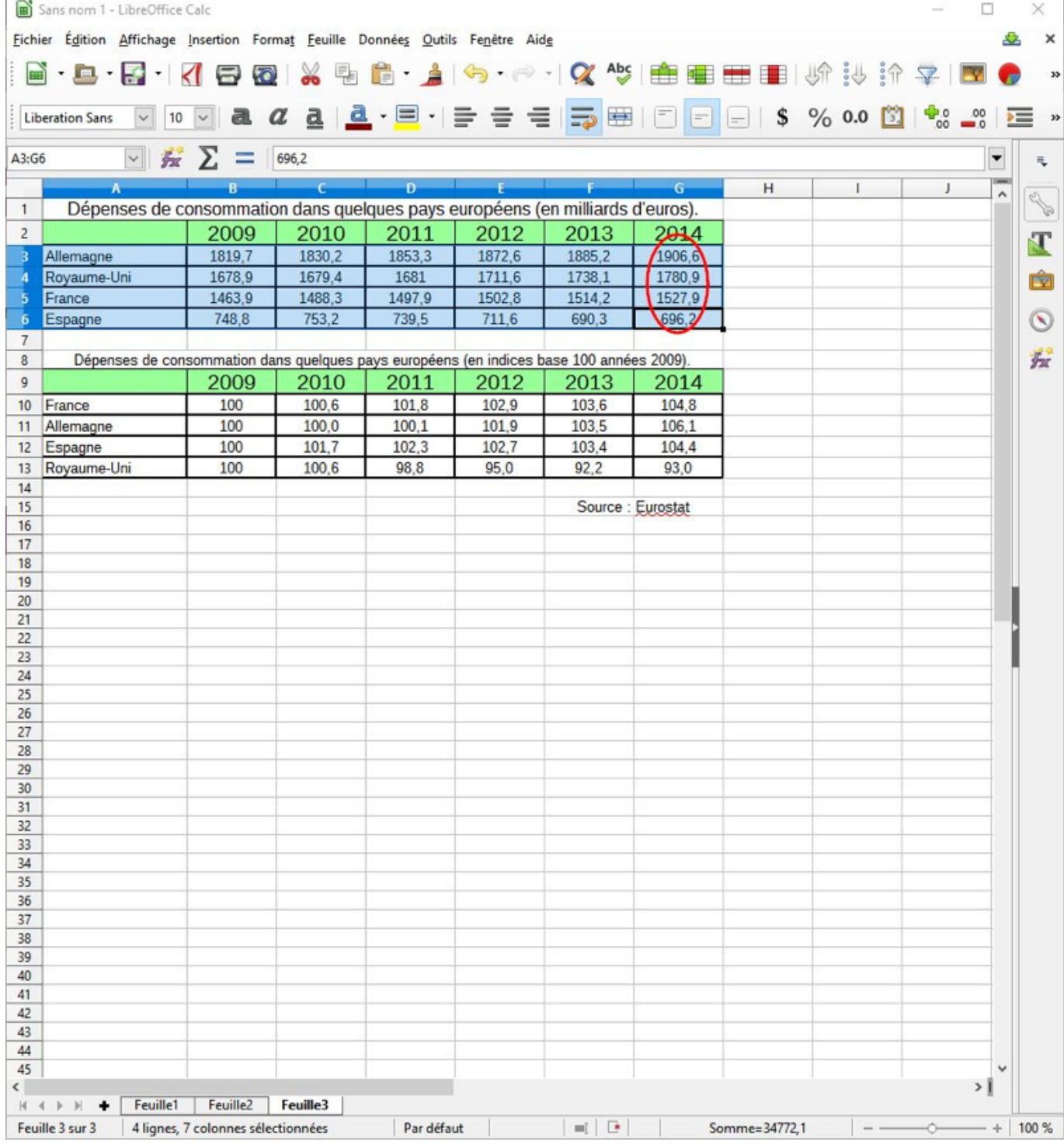

De manière identique, il est possible de trier les données par ordre croissant à partir des données de 2009.

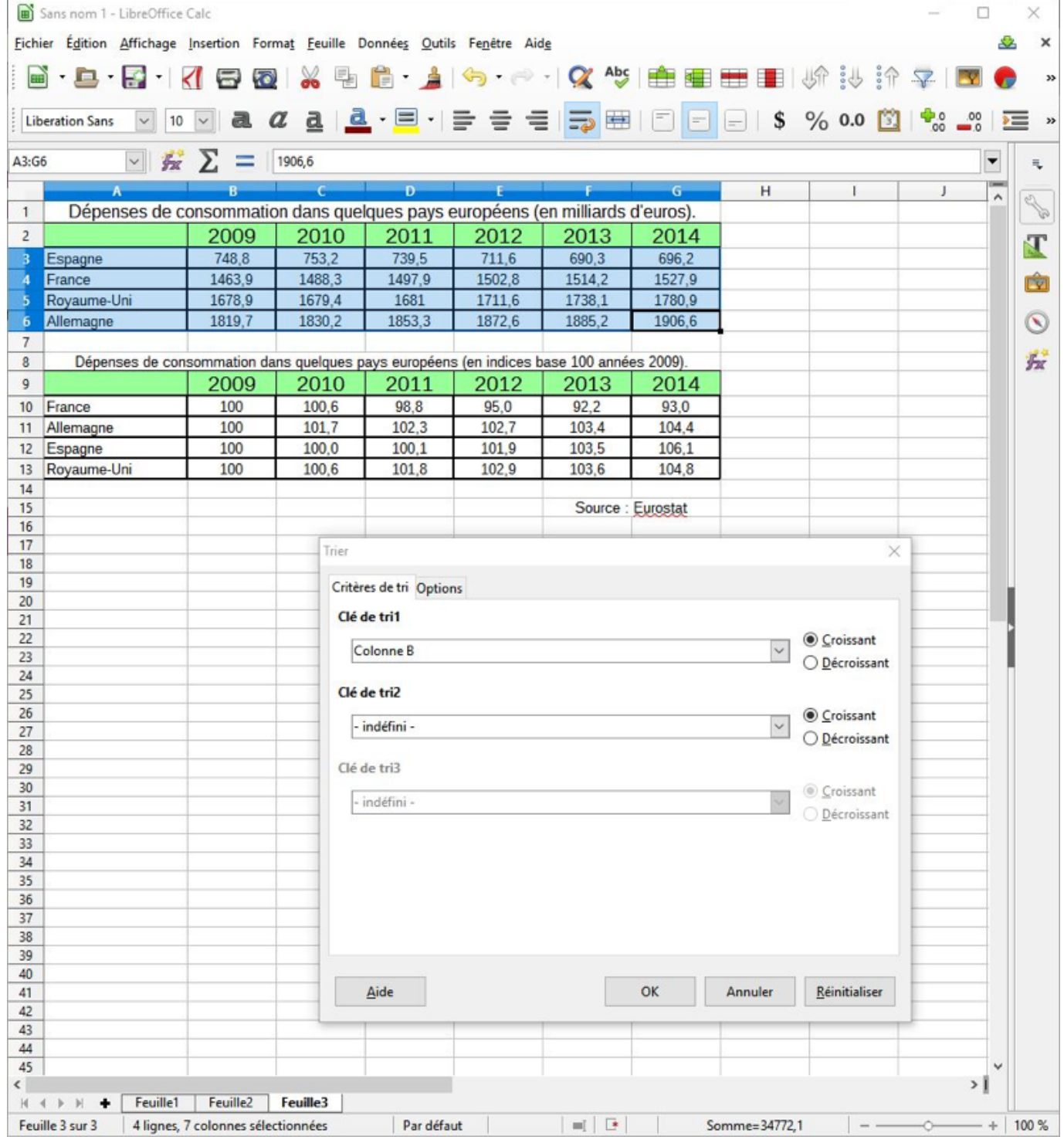

Voici le résultat.

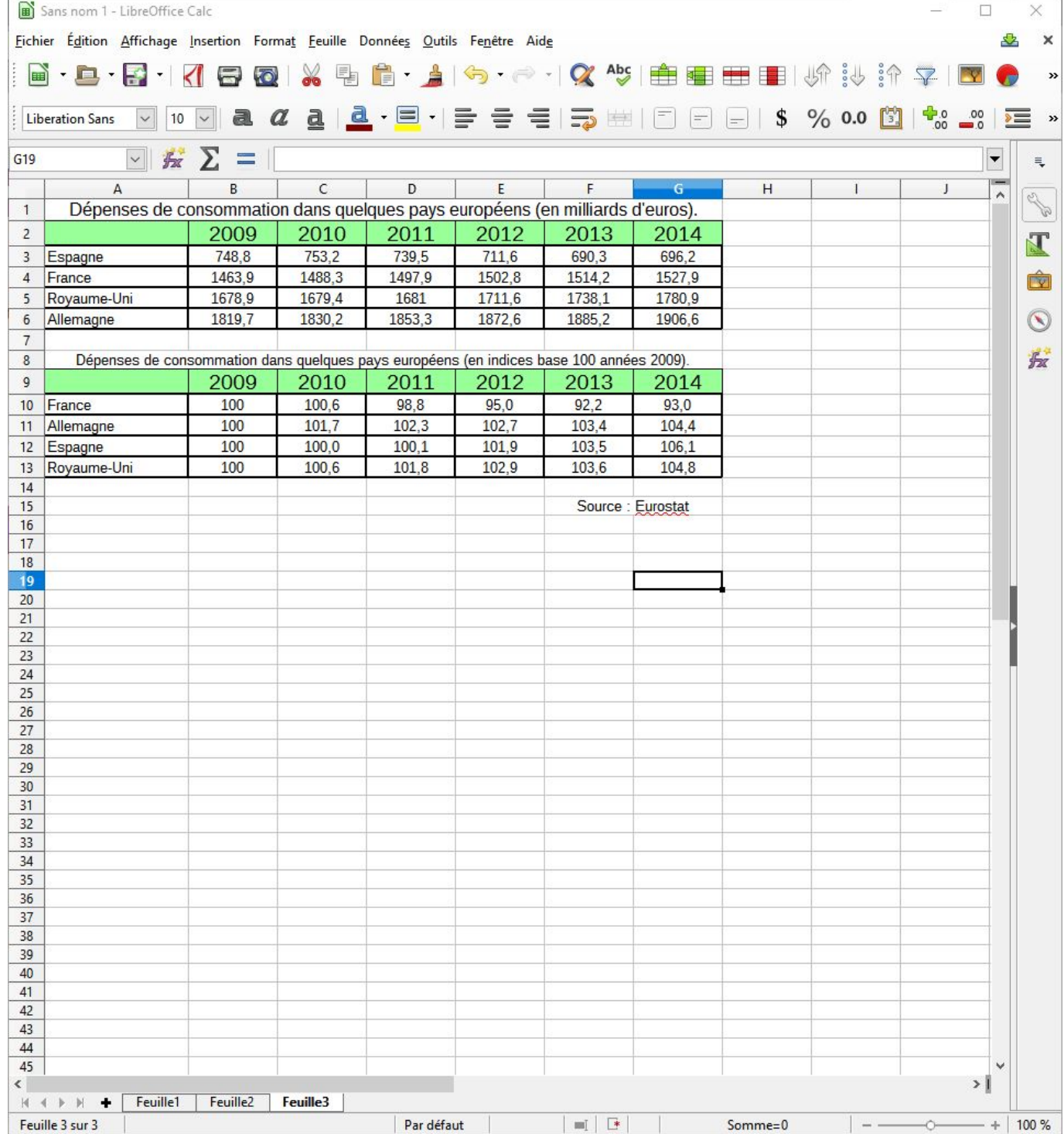